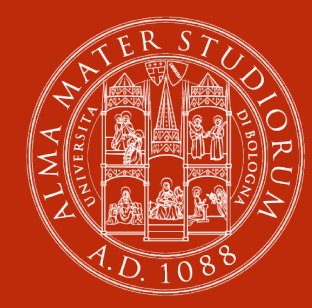

#### **ALMA MATER STUDIORUM** UNIVERSITÀ DI BOLOGNA

**PENSIERO COMPUTAZIONALE: come svilupparlo e perché**

#### **Michael Lodi**

**IL** 

Dottorando, Dipartimento di Informatica - Scienza e Ingegneria

Ferrara, 22 marzo 2018

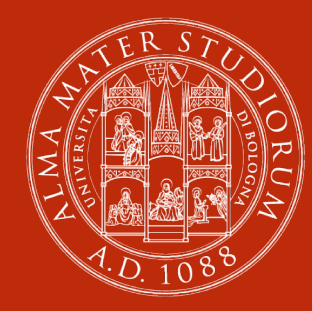

#### **ALMA MATER STUDIORUM** UNIVERSITÀ DI BOLOGNA

# CHI?

### **Michael Lodi**

- § [lodi.ml](https://lodi.ml/)
- Queste slide in <u>lodi.ml/talks</u>
- § Dottorando UniBo in (Didattica dell')Informatica
- § Tutor (Matematica, Scienze della Formazione)
- Mentor di CoderDojo Bologna Socio di ProgrammaBol
- § Formatore USR-ER
- § Collaboratore al progetto Programma Il Futuro (MIUR e CINI)

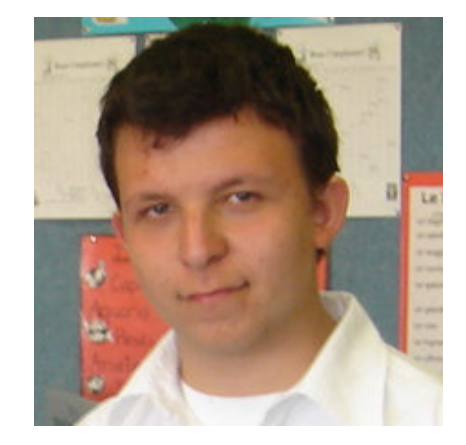

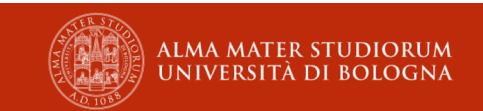

#### **E VOI CHI SIETE?**

Primaria?

«Medie»?

«Superiori»?

Università?

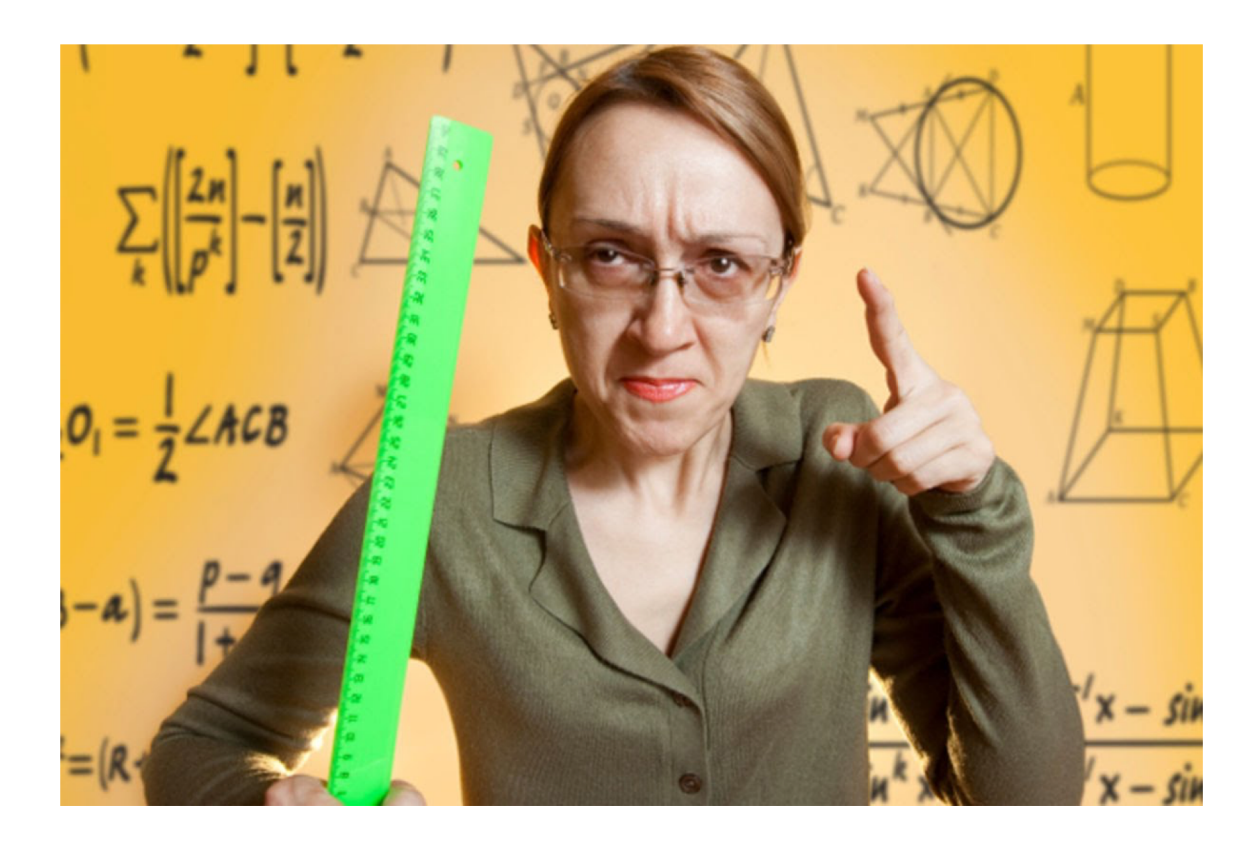

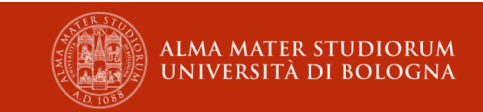

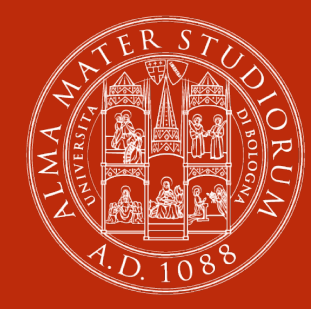

#### **ALMA MATER STUDIORUM** UNIVERSITÀ DI BOLOGNA

# COSA?

scrittura di un programma informatico  $\bigotimes$   $\bigotimes$ 

## Atto di<br>scrittura di un **Algebra Coding**

Progettazione, realizzazione (scrittura del codice), test, debug di un programma informatico

## **Programmazione**

Scienza che studia elaborazione, trasmissione e memorizzazione automatica dell'informazione

## **Informatica**

? ?

## **Pensiero computazionale**

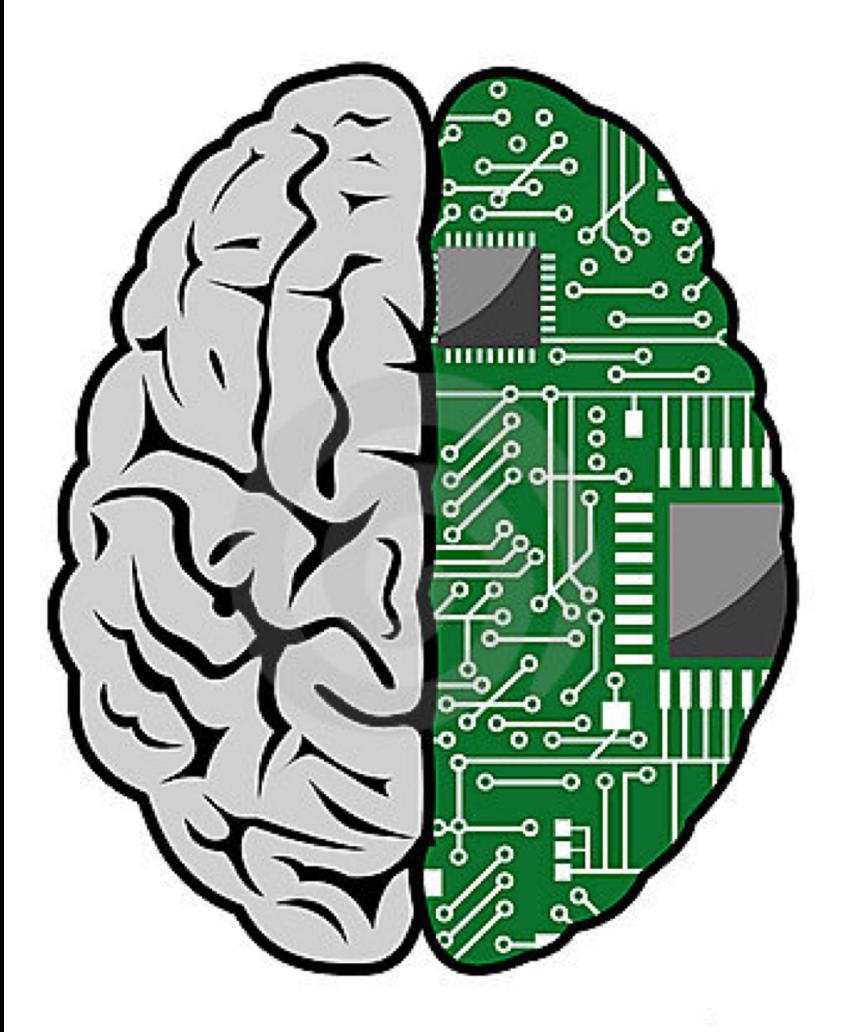

## NON È: **PENSARE COME UN COMPUTER!**

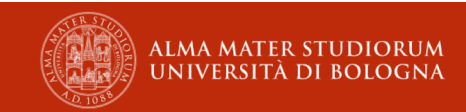

# **«Computational thinking» ?**

• Seymour Papert (*[Mindstorms](http://mindstorms.media.mit.edu/)*, 1980, pag. 182)

• Jeannette Wing (*[Comm. of the ACM](https://www.cs.cmu.edu/~15110-s13/Wing06-ct.pdf)*, 2006)

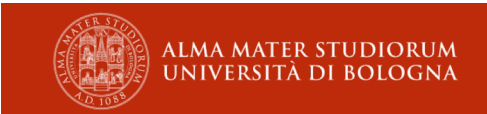

# **«Computational thinking» ?**

• Seymour Papert (*[Mindstorms](http://mindstorms.media.mit.edu/)*, 1980, pag. 182)

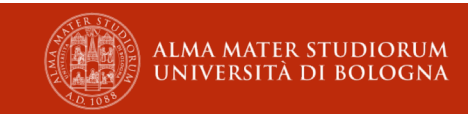

### **L'anno 2000 immaginato nel 1900**

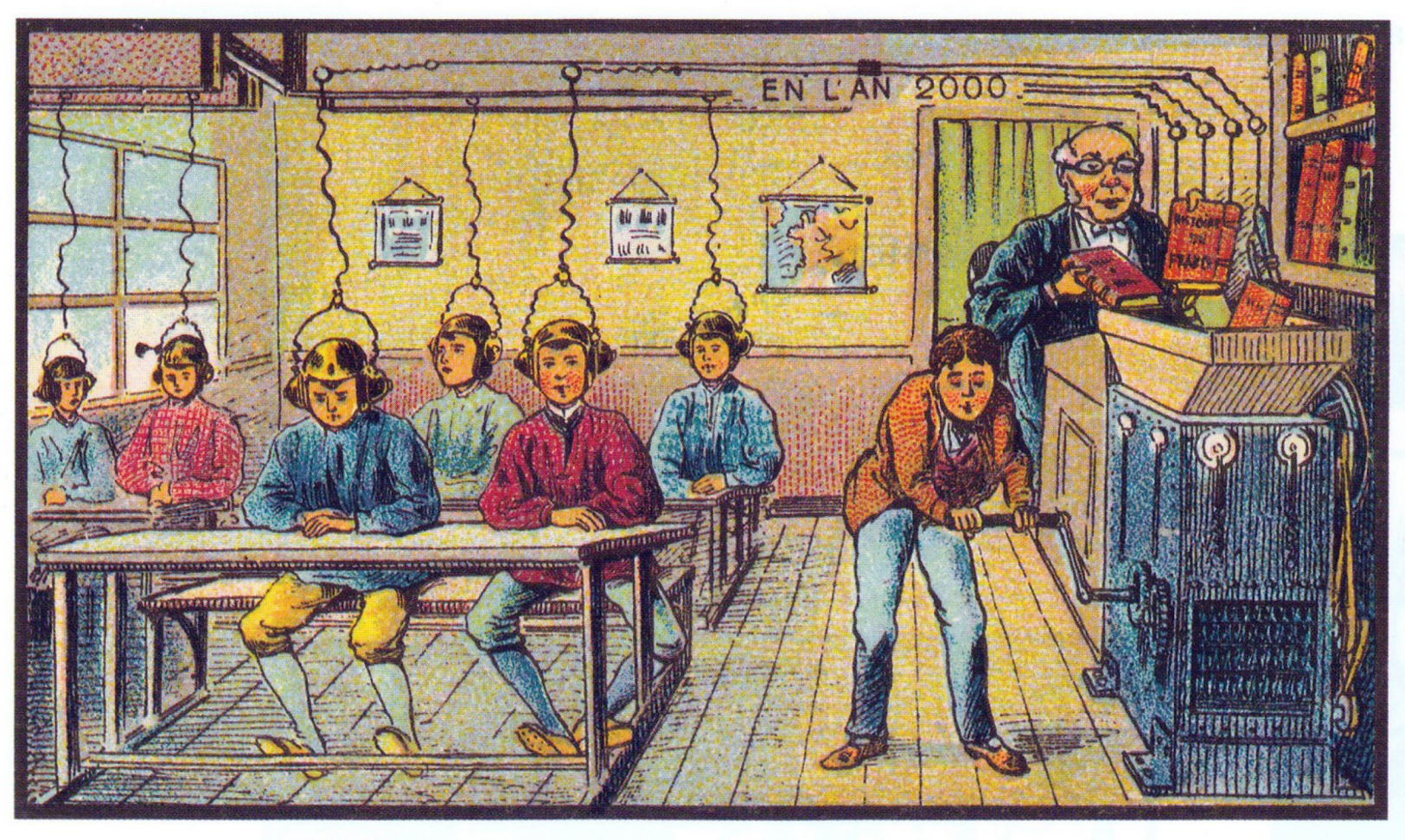

At School

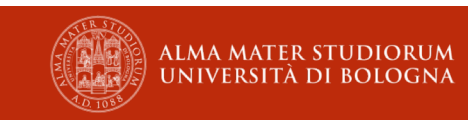

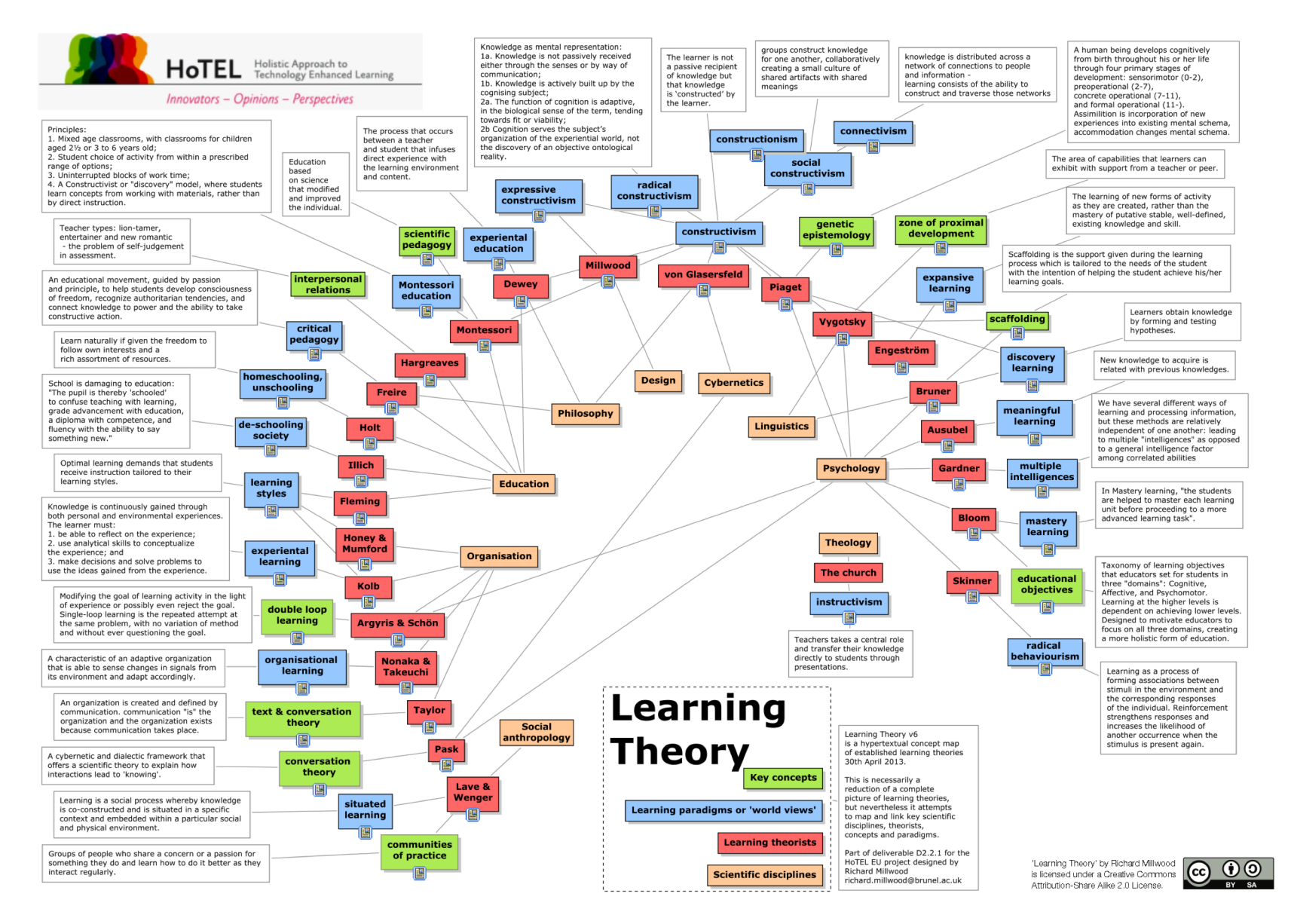

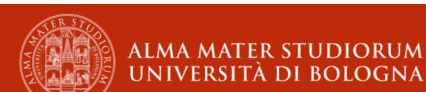

## **Skinner e il comportamentismo**

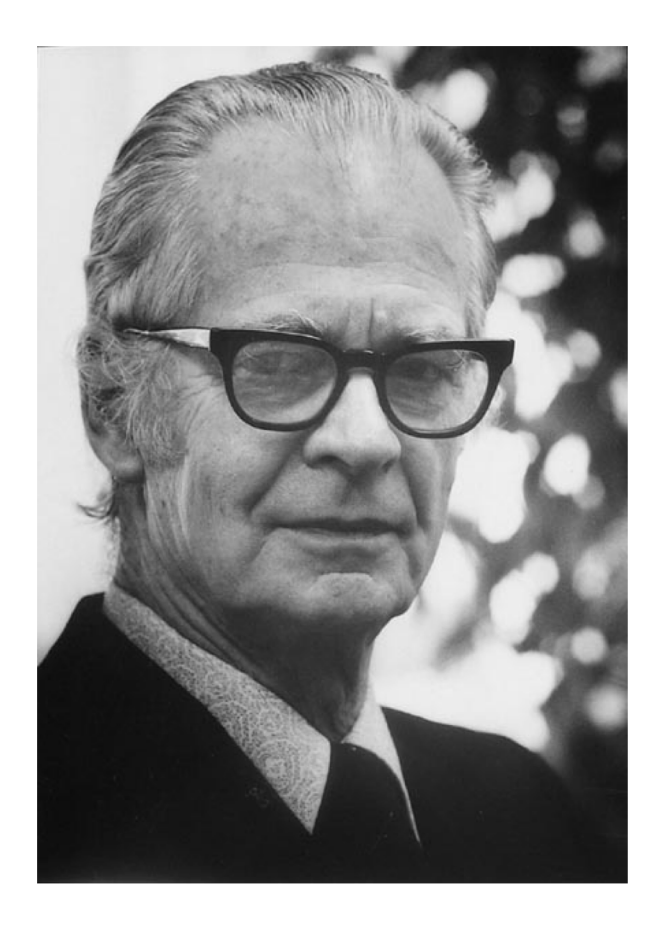

Ad un comportamento (risposta), inizialmente poco frequente, viene associato uno stimolo (rinforzo positivo) e la frequenza di tale comportamento aumenta molto.

Istruzione "programmata"

"Macchine per insegnare"

Trasmissione della conoscenza

Sbagliando si impara… a sbagliare (?!)

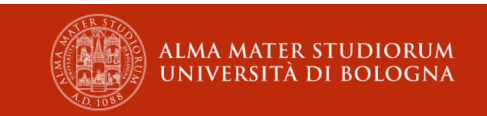

#### **Piaget e il costruttiVismo**

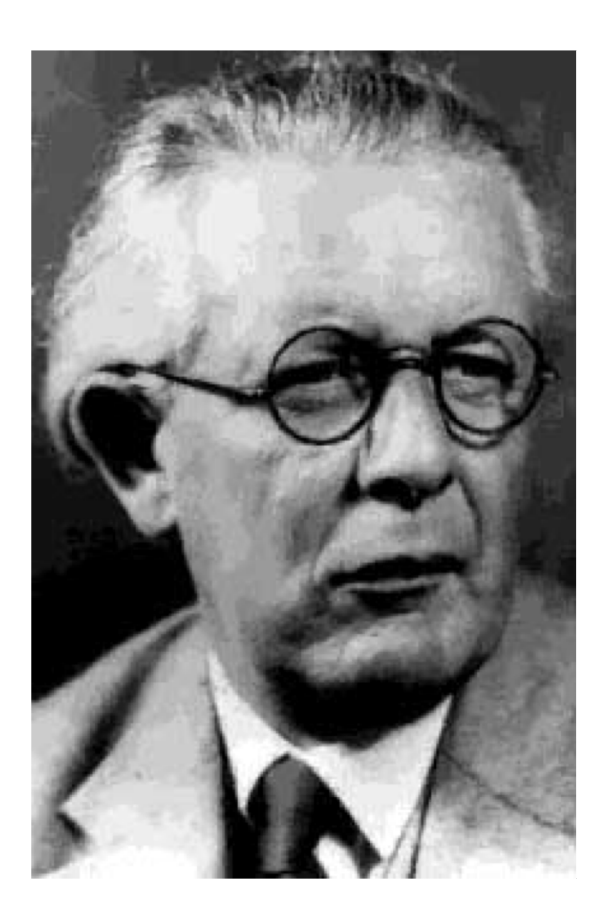

Epistemologia genetica:

.."l'uso di metodi attivi che diano ampio spazio alla ricerca spontanea del bambino o adolescente e richiedano **che ogni nuova verità debba essere appresa, riscoperta o almeno ricostruita dallo studente e non solo trasmessa a lui**".

(To Understand is to Invent, 1979)

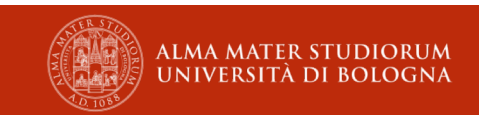

#### **Papert e il costruzioNismo**

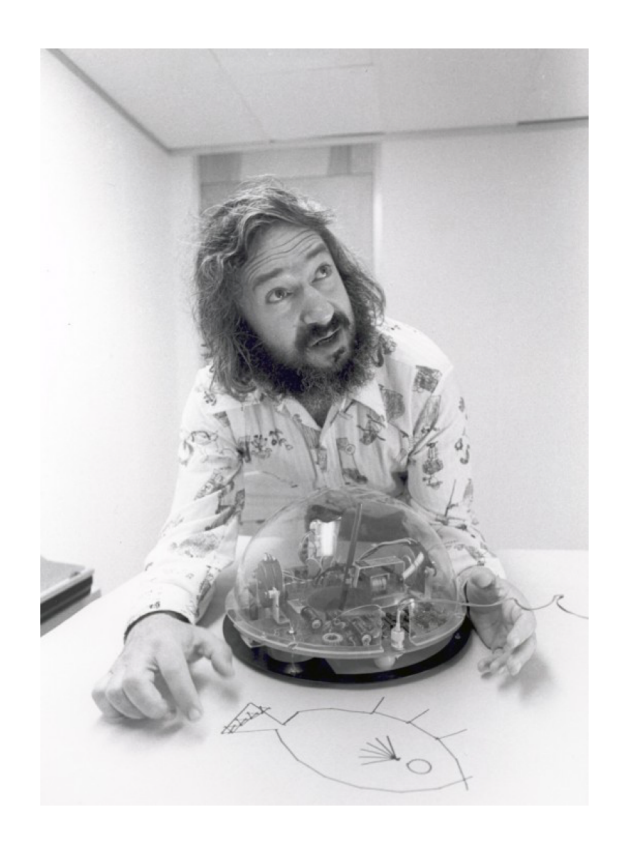

Il costruzionismo condivide l'idea costruttivista dell'apprendimento **come costruzione di strutture di conoscenza**.

Poi aggiunge l'idea che ciò accade particolarmente bene in contesti in cui **chi apprende è consapevolmente coinvolto nella costruzione di un'entità pubblica**, non importa che sia un castello di sabbia o una teoria dell'Universo.

(Situating Constructionism, 1991)

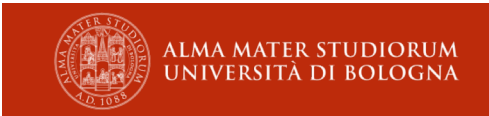

#### **Dagli ingranaggi ai computer (Mindstorms)**

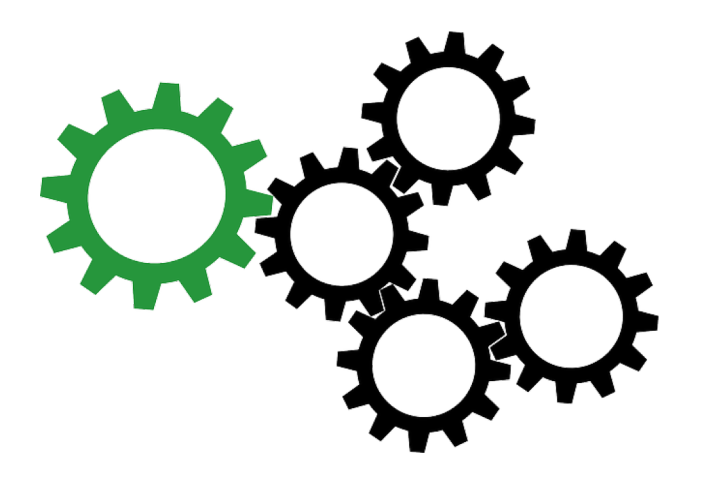

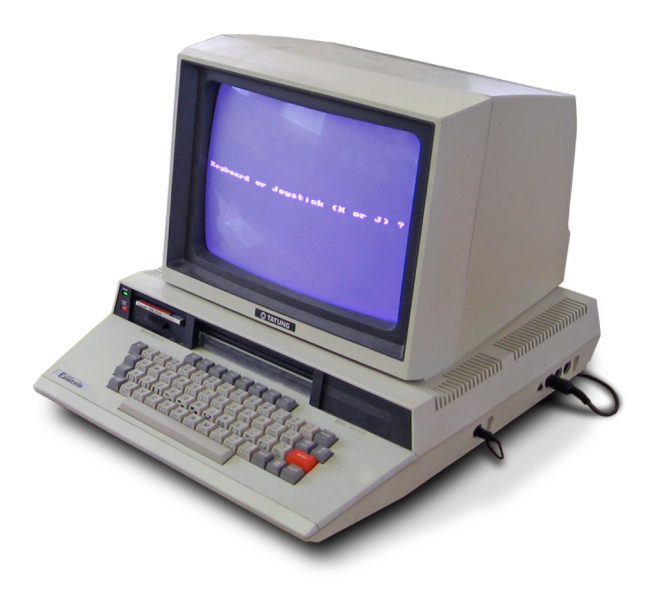

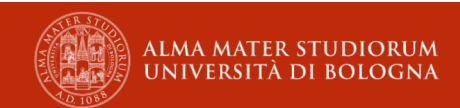

#### Da Logo a Scratch

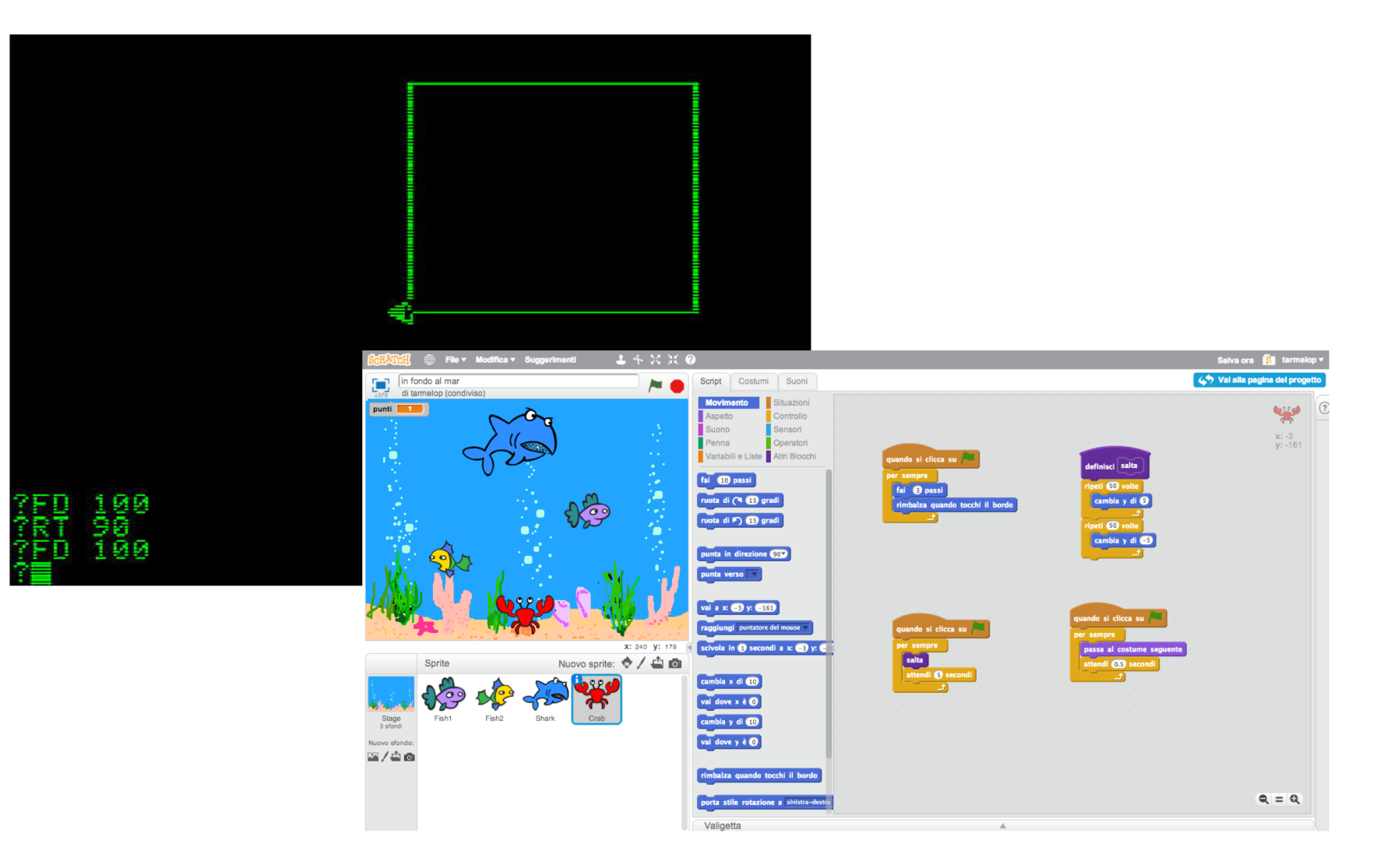

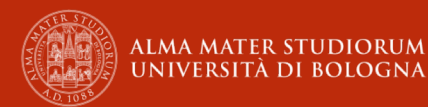

### **Resnick e il Lifelong Kindergaten**

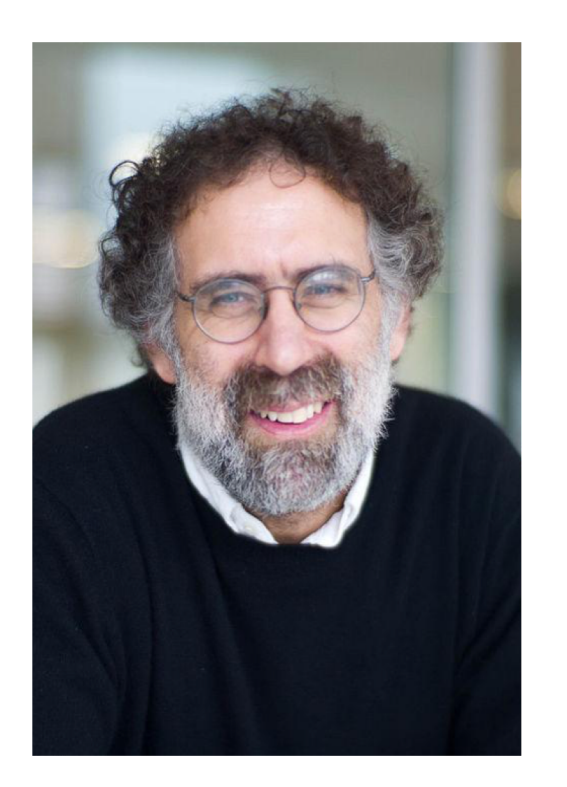

Invece di rendere gli asili come il resto delle scuole, dobbiamo rendere il resto delle scuole (in realtà, il resto della vita) più simili all'asilo.

(Lifelong Kindergarten, 2017)

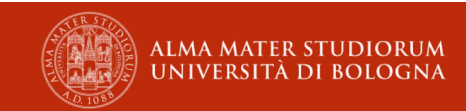

# **«Computational thinking» ?**

• Jeannette Wing (*[Comm. of the ACM](https://www.cs.cmu.edu/~15110-s13/Wing06-ct.pdf)*, 2006)

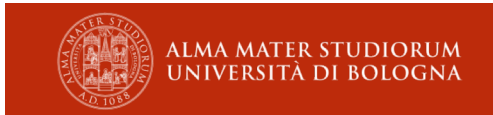

#### **PENSIERO COMPUTAZIONALE = INFORMATICA?**

- Pensare come un informatico per risolvere problemi (in ogni ambito della vita)
- CT è l'insieme dei processi mentali usati per formulare i problemi e le loro soluzioni in modo tale che la descrizione delle soluzioni sia effettivamente eseguibile da un agente che elabora informazioni

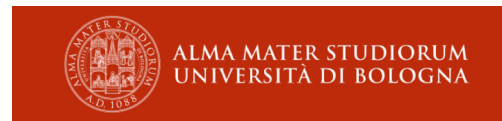

#### **Abbiamo davvero bisogno del pensiero computazionale? [\(Lodi, Martini, Nardelli\)](http://mondodigitale.aicanet.net/2017-5/articoli/MD72_02_abbiamo_davvero_bisogno_del_pensiero_computazionale.pdf)**

- § La disciplina da insegnare è l'Informatica
- § il «pensiero computazionale» è il sedimento concettuale che resta dopo tale insegnamento
- § Porta concetti nuovi rispetto ad altre discipline
- § Dal «risolvere problemi» al «far risolvere problemi»:
- § «descrivere la soluzione» (**algoritmo**) in modo comprensibile (**linguaggio**) da un esecutore indipendente (**automa**)

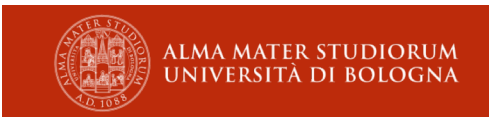

#### **Caratteristiche comuni nelle diverse definizioni di pensiero computazionale**

- § processo mentale (o più in generale un "modo di pensare")
- per risolvere problemi (problem solving)
	- § ma non in generale, infatti:
- § formulazione del problema e della soluzione espresse in modo che un "agente che elabora informazioni" sia in grado di comprenderle ed eseguirle.

#### **Processi mentali**

strategie mentali utili per risolvere problemi

- § *Pensiero algoritmico*
- § *Pensiero logico*
- § *Scomposizione di problemi*
- § *Astrazione*
- § *Riconoscimento di pattern*
- § *Generalizzazione*

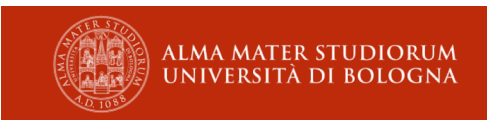

#### **Metodi**

approcci operativi utilizzati dagli informatici

- § *Automazione*
- § *Raccolta, analisi e rappresentazione dei dati*
- § *Parallelizzazione*
- § *Simulazione*
- § *Valutazione*
- § *Programmazione* (cicli, eventi, istruzioni condizionali, operatori logici…)

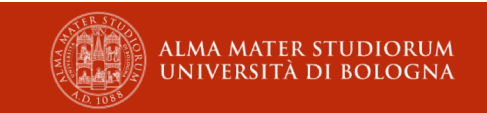

#### **Pratiche**

usate tipicamente nell'implementazione di soluzioni informatiche

- § *Sperimentare, iterare, fare «tinkering»*
- § *Testare e correggere gli errori (debug)*
- § *Riuso e remix*

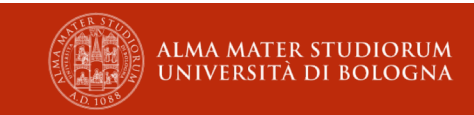

#### **Competenze trasversali**

modi di vedere e operare nel mondo; utili competenze per la vita favorite dal "pensare come un informatico"

- § *Creare, essere creativi*
- § *Comunicare e collaborare*
- § *Riflettere, imparare, fare meta-cognizione*
- § *Tollerare l'ambiguità*
- § *Perseverare quando si ha a che fare con problemi difficili*

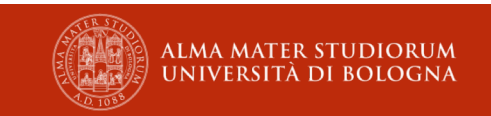

#### **Misconcezione**

#### Pensiero computazionale **può FAVORIRE**  Competenze trasversali

*ma*

#### Sviluppare le competenze trasversali **NON SIGNIFICA necessariamente** sviluppare il pensiero computazionale

#### **Due visioni**

..che non sono in contrasto tra loro:

- § Informatica come disciplina scientifica di base
- § Informatica come disciplina trasversale

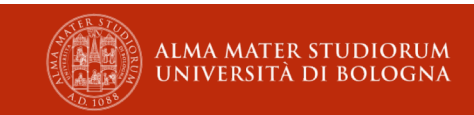

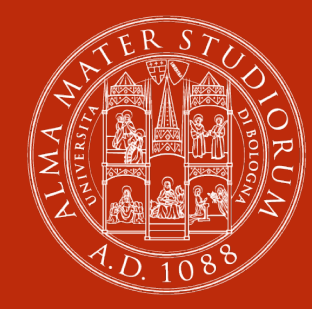

#### **ALMA MATER STUDIORUM** UNIVERSITÀ DI BOLOGNA

# PERCHÉ?

#### **Essere «fluenti» con le nuove tecnologie informatiche**

- § capire il mondo che ci circonda (così come le altre materie)
- § Informatica porta concetti propri, indispensabili per capire il mondo di oggi e per agire in esso
	- § sicurezza delle transazioni online, vantaggi e criticità del voto elettronico, diffusione delle notizie (false), criptovalute, informazioni personali e pubblicità, realtà virtuale e aumentata…
	- uso di metodi computazionali: dalla gestione della logistica delle consegne alla ricostruzione storica di antiche lingue non decifrate
- § per "uguaglianza sociale" (donne, minoranze, anziani…)
- § per trovare lavoro

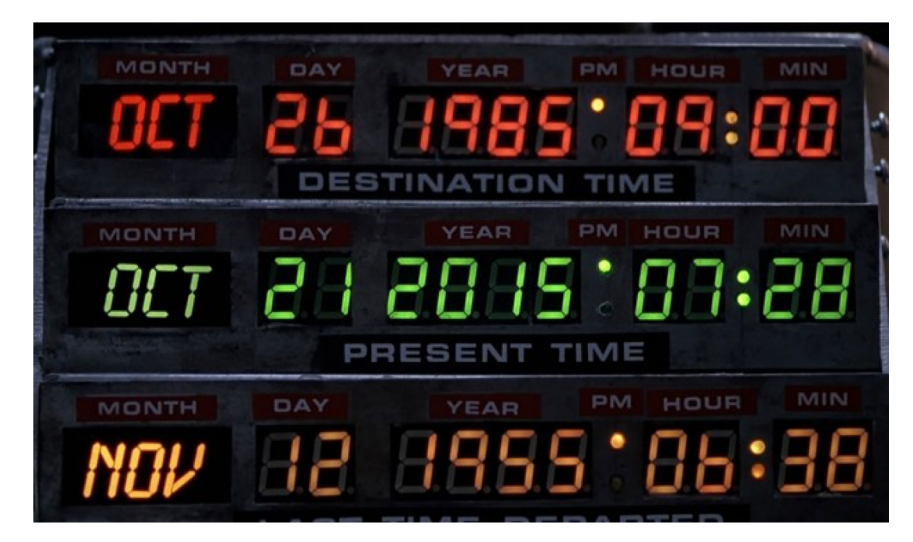

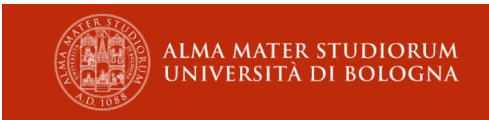

### **Imparare (ad imparare)**

- § risolvere problemi
- § insegnare (al computer) per imparare meglio
- § *learn to code, code to learn* (come con la lettura!)
- § eseguire le astrazioni e simulare qualunque cosa (anche fisicamente impossibile!)

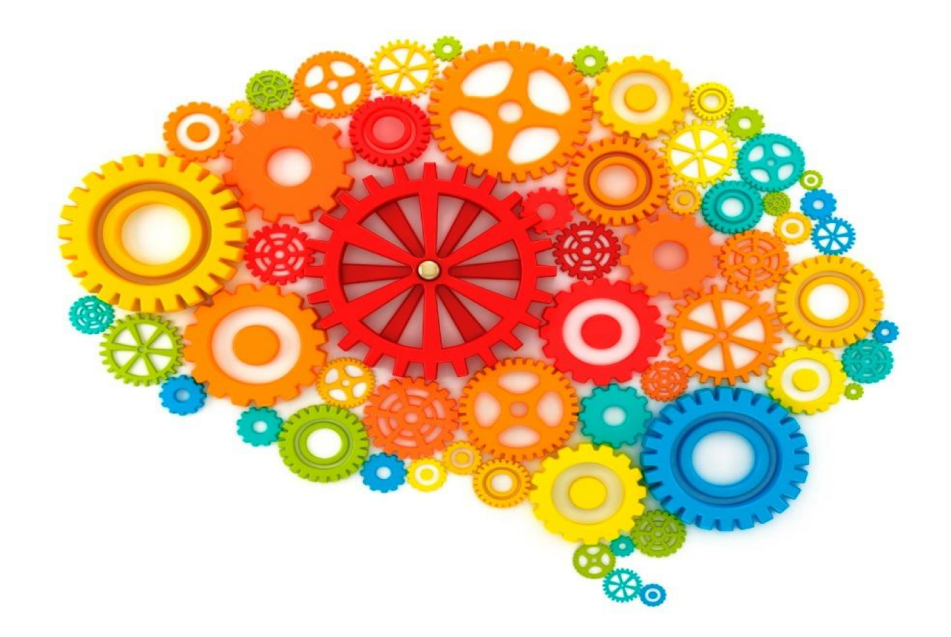

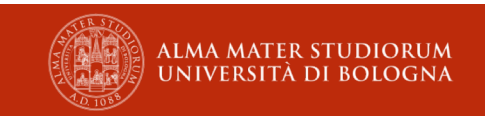

## Creatività: da utenti passivi...

· nativi digitali (?!)

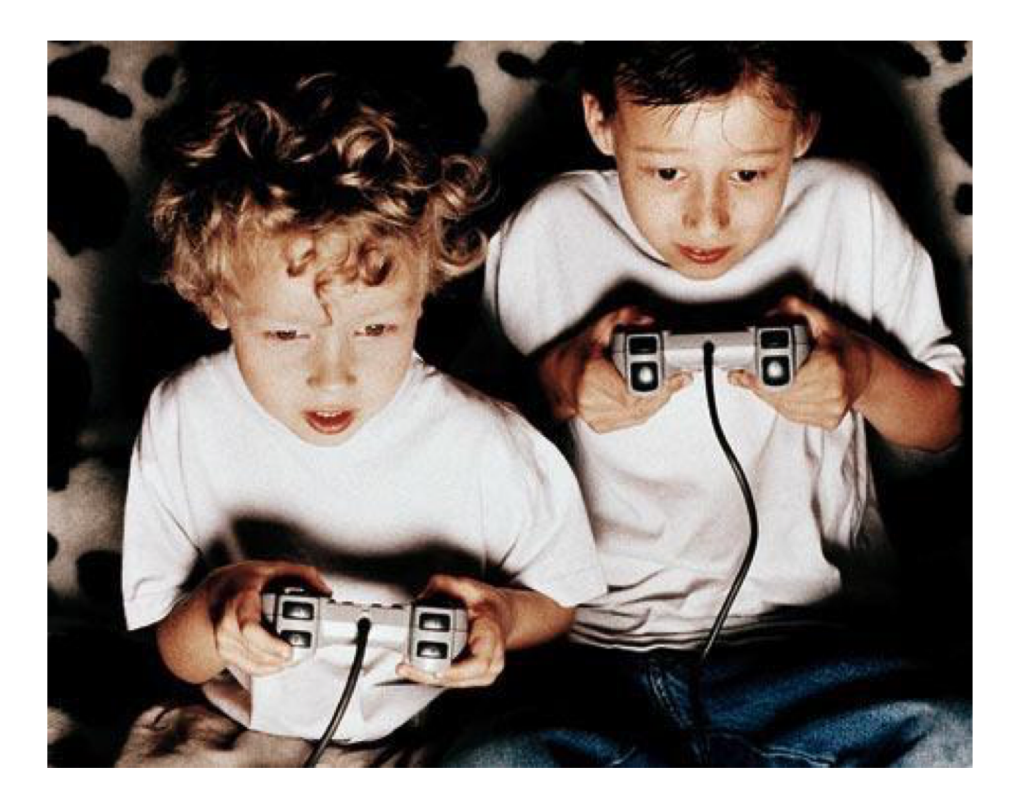

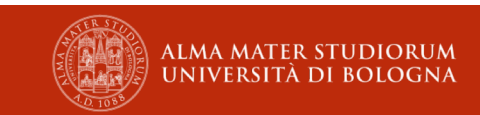

#### **… a creatori attivi!**

- § saper scrivere oltre che saper leggere
- § esprimere se stessi

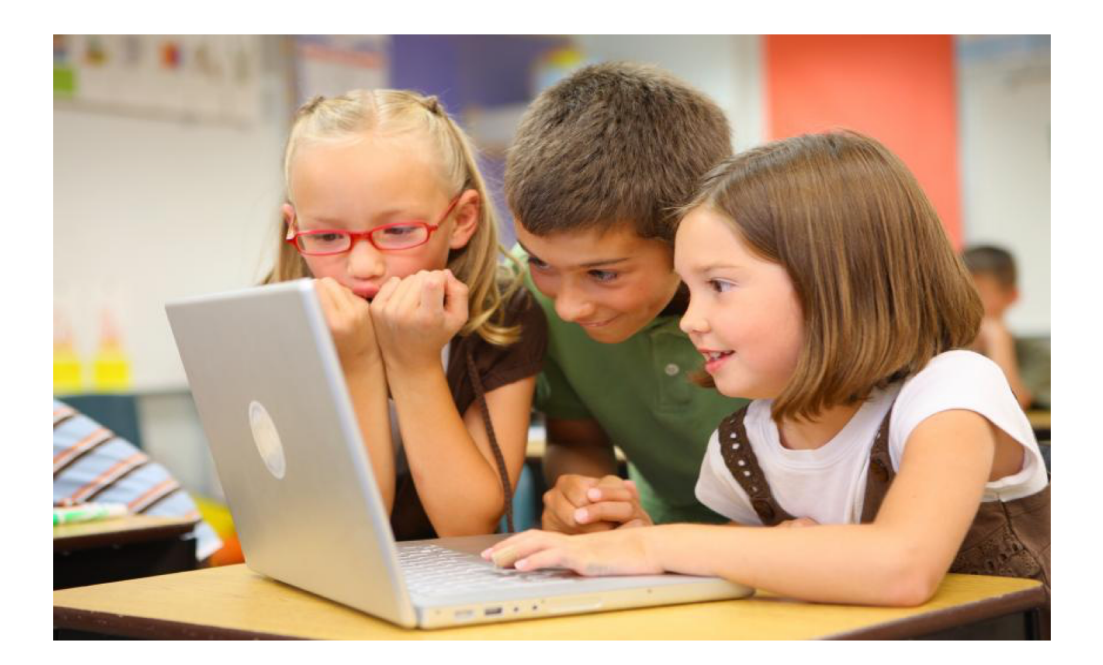

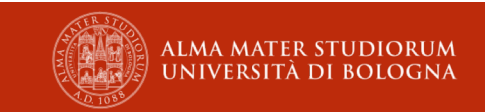

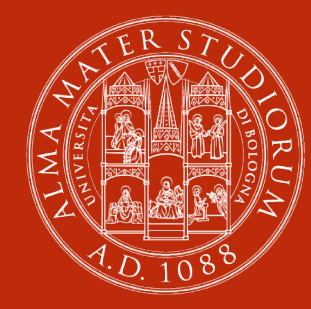

#### **ALMA MATER STUDIORUM** UNIVERSITÀ DI BOLOGNA

# **COME?**

## **Come insegnarlo?**

- Insegnando a programmare (non solo a fare «coding»), realizzando progetti di programmazione, leggendo e modificando codice scritto da altri
- § Così hanno imparato gli informatici
	- § Forse è imprescindibile
- § Insegnandolo con altre attività, non necessariamente legate al computer

#### **Programmazione - Due approcci**

- § Approccio più "scolastico"
	- § programmailfuturo.it (e molti altri…)
	- § un punto di partenza, focus sul "problem solving"
- § Approccio "alla CoderDojo"
	- § Scratch, e molti altri
	- § ricerca pedagogica dell MIT, focus sulla "creatività"

#### **Altre attività**

- § Attività "unplugged" ("senza computer") ("senza rete") ("tradizionali")
	- § Prediligere quelle in cui gli studenti "impersonano" agenti computazionali
	- § Problema del *transfer*
- Schede elettroniche (Raspberry PI, Arduino, Micro:bit...)
	- Attenzione a far sì che i ragazzi non combinino semplicemente pezzi pre-confezionati

#### **E i robot?**

- § Il "cervello" dei Robot va programmato!
	- § Spesso con linguaggi a blocchi… almeno all'inizio
- Le istruzioni potrebbero essere diverse...
	- § ...ma i concetti, le pratiche e le prospettive del pensiero computazionale non cambiano!

## **Piano Nazionale Scuola Digitale - Azione #17**

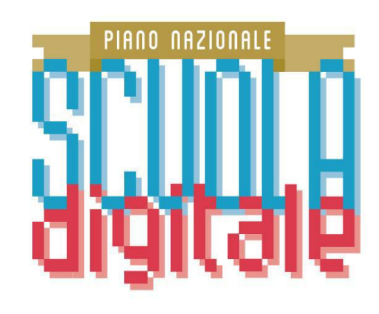

**AZIONE #17** 

#### PORTARE IL PENSIERO LOGICO-COMPUTAZIONALE A TUTTA LA SCUOLA PRIMARIA

- § Programma il Futuro
	- § Oltre a "Programma il Futuro", che costituisce l'offerta di base saranno sviluppate sperimentazioni più ampie e maggiormente orientate all'applicazione creativa e laboratoriale del pensiero computazionale

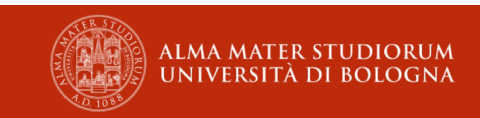

#### **Programma Il Futuro**

- § Versione italiana di Code.org
- § Programmazione visuale
- § Traduzione di materiali unplugged

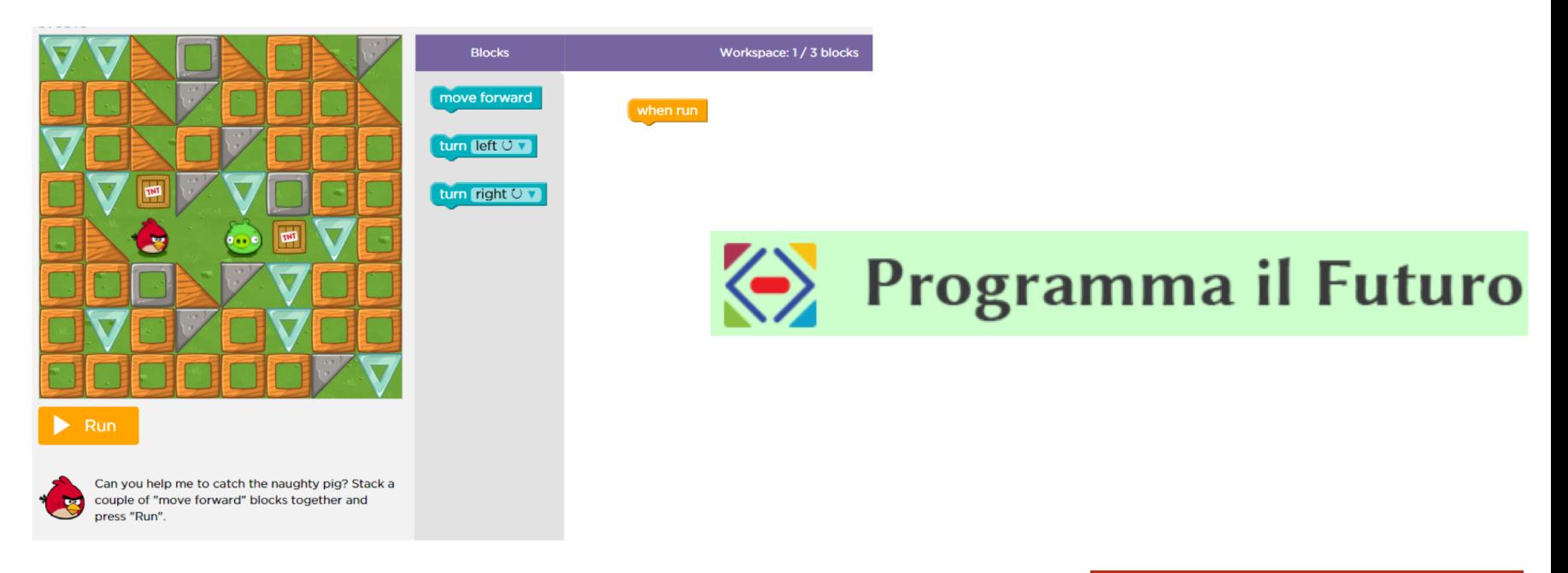

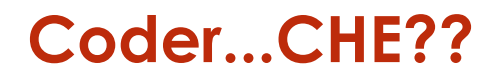

## Coder

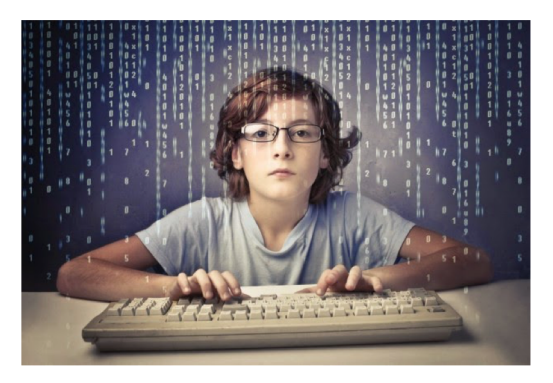

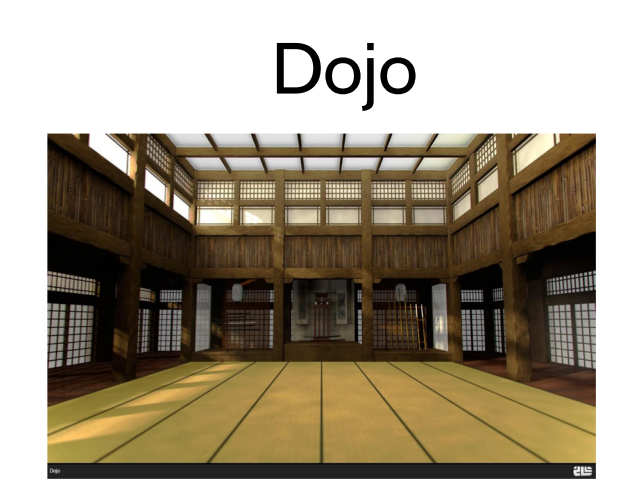

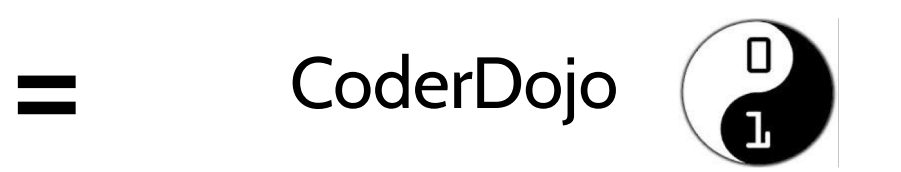

Palestra di programmazione gratuita per bambini e ragazzi

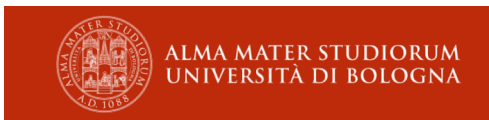

#### **CoderDojo**

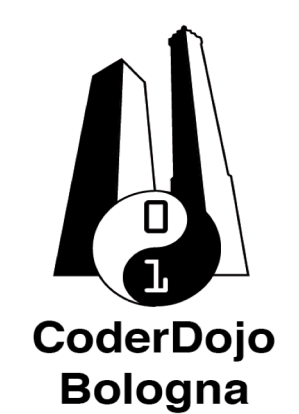

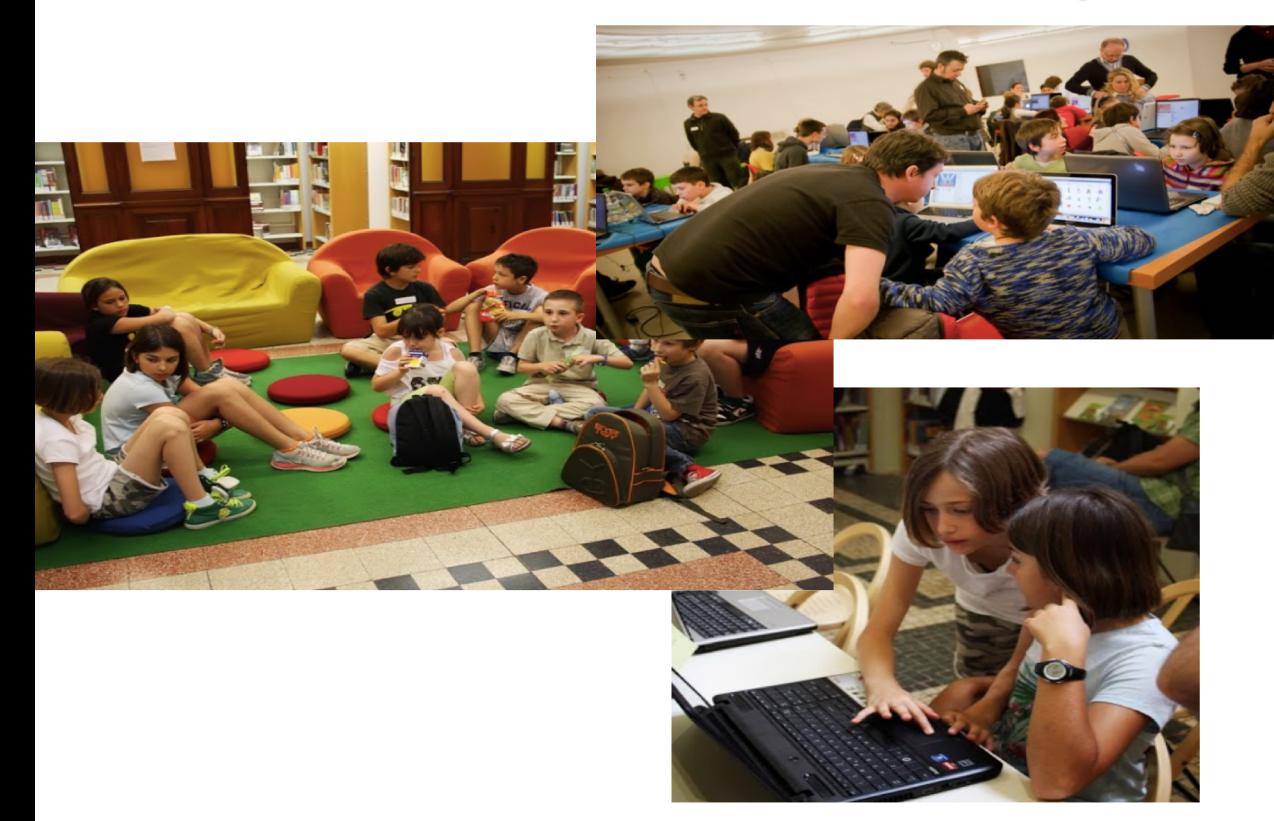

- § Tutorial
- **Merenda**
- **Esperimenti**
- § … ma ogni dojo è indipendente
- **Computer**
- § Merenda
- § Genitore
- § uno o due sabati al mese

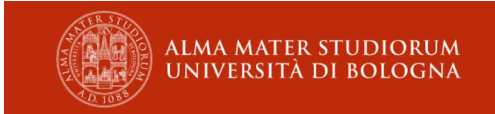

#### **Apprendimento creativo**

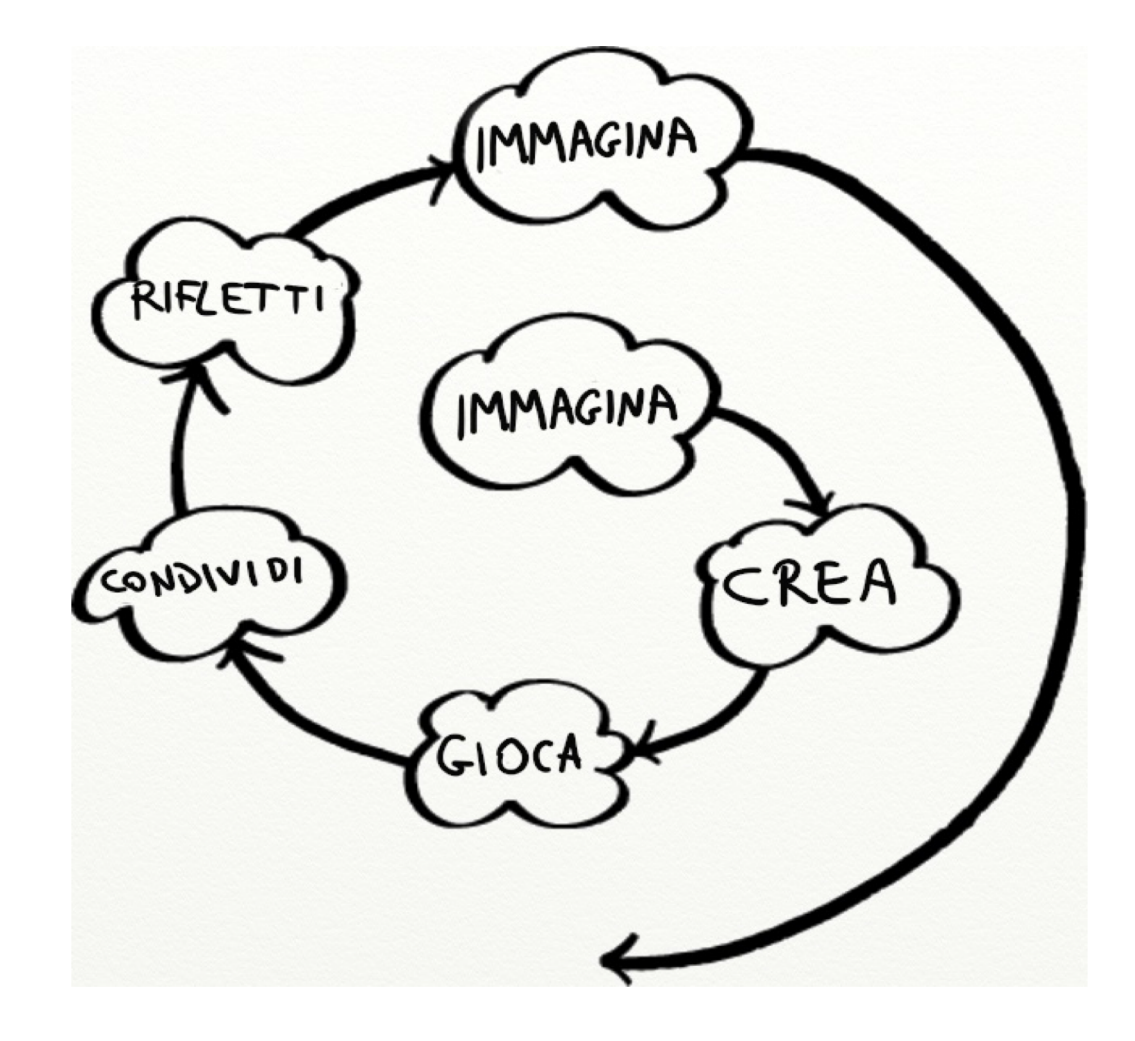

Spirale dell'apprendimento creativo. Traduzione di Michael Lodi, dall'originale di M. Resnick [CC BY-SA]

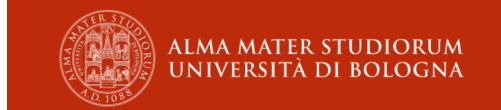

#### **Apprendimento creativo**

#### **Projects Peers**

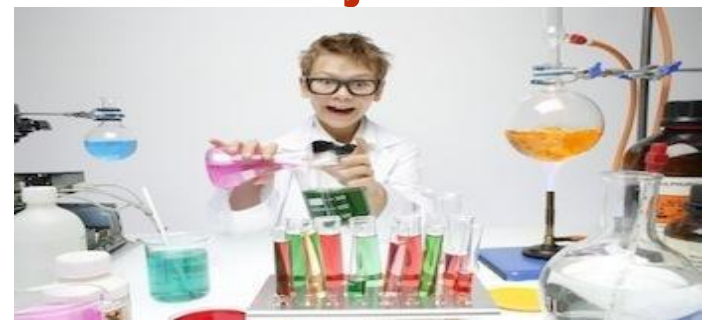

#### **Passion Play**

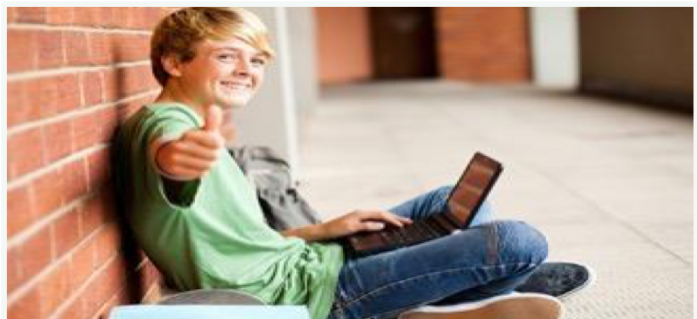

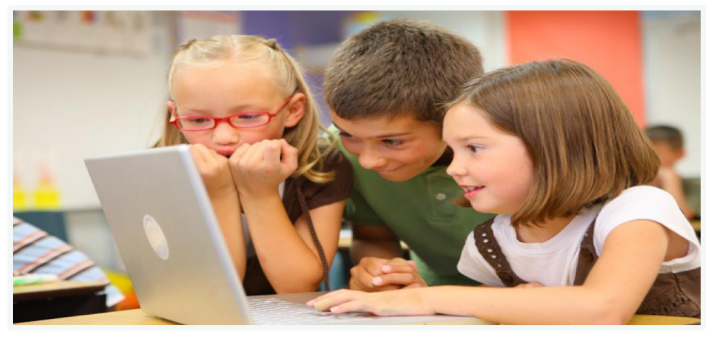

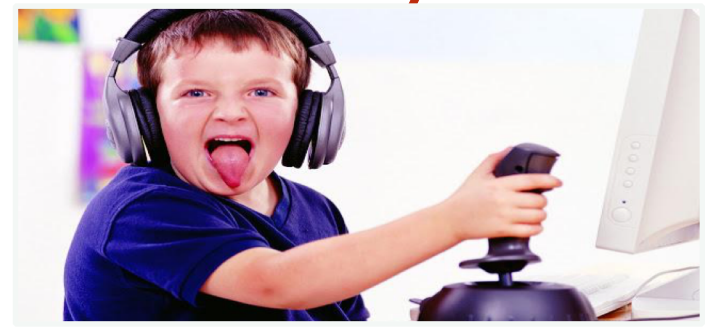

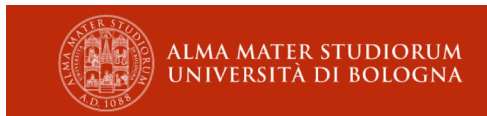

#### **7 Regole d'oro per i mentor**

- § Siate curiosi e attenti
- § Il bambino è competente
- State a fianco, non davanti
- § Gli errori ci piacciono
- Incoraggiate
- § Non dite "NON"
- **•** Divertitevi!

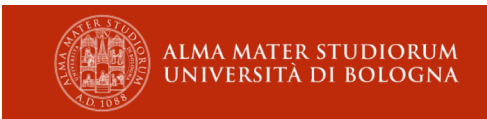

#### **Sperimentate... ... non esplode nulla!**

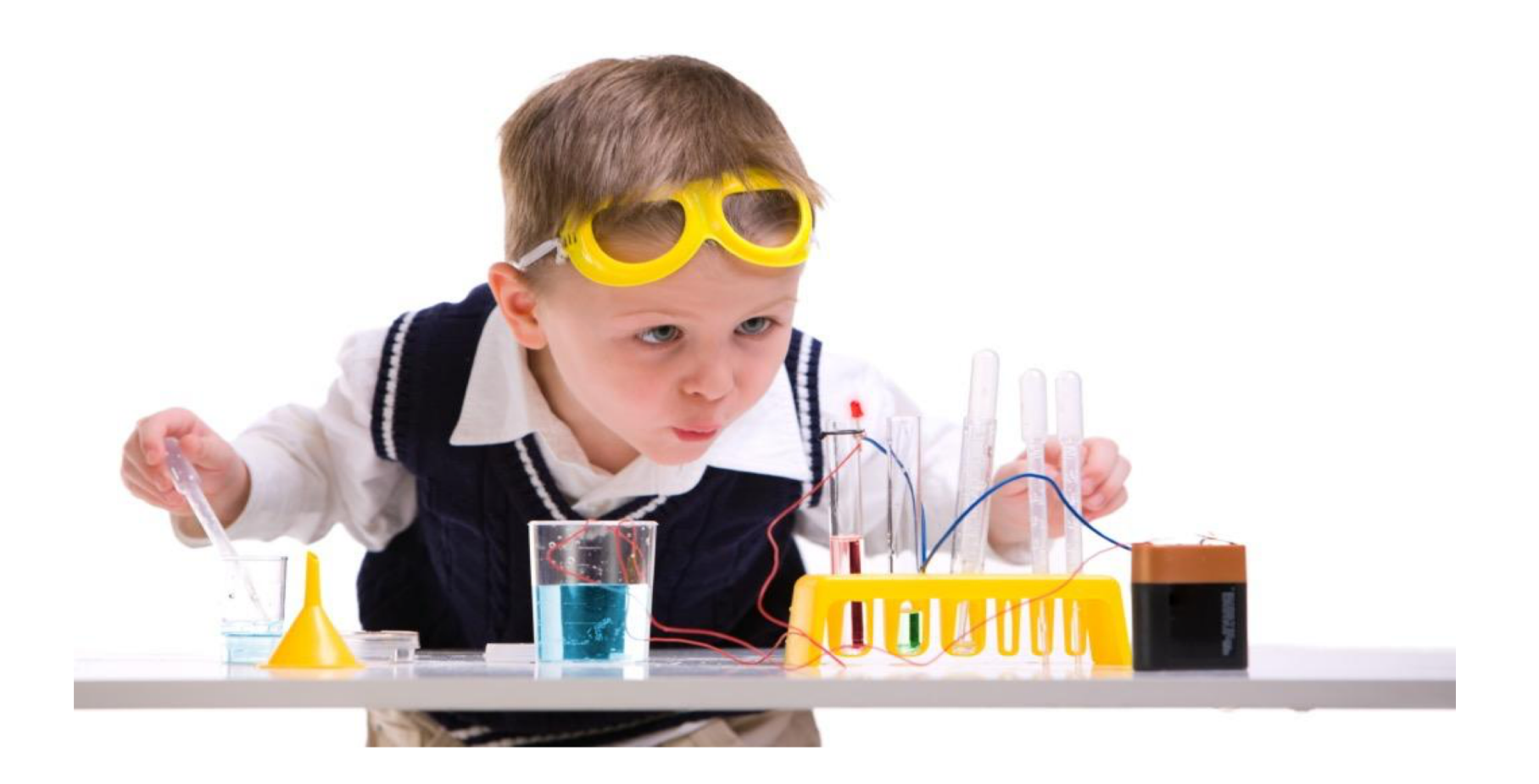

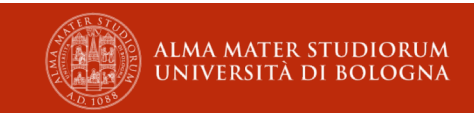

#### Chiedi a tre... e poi a me!

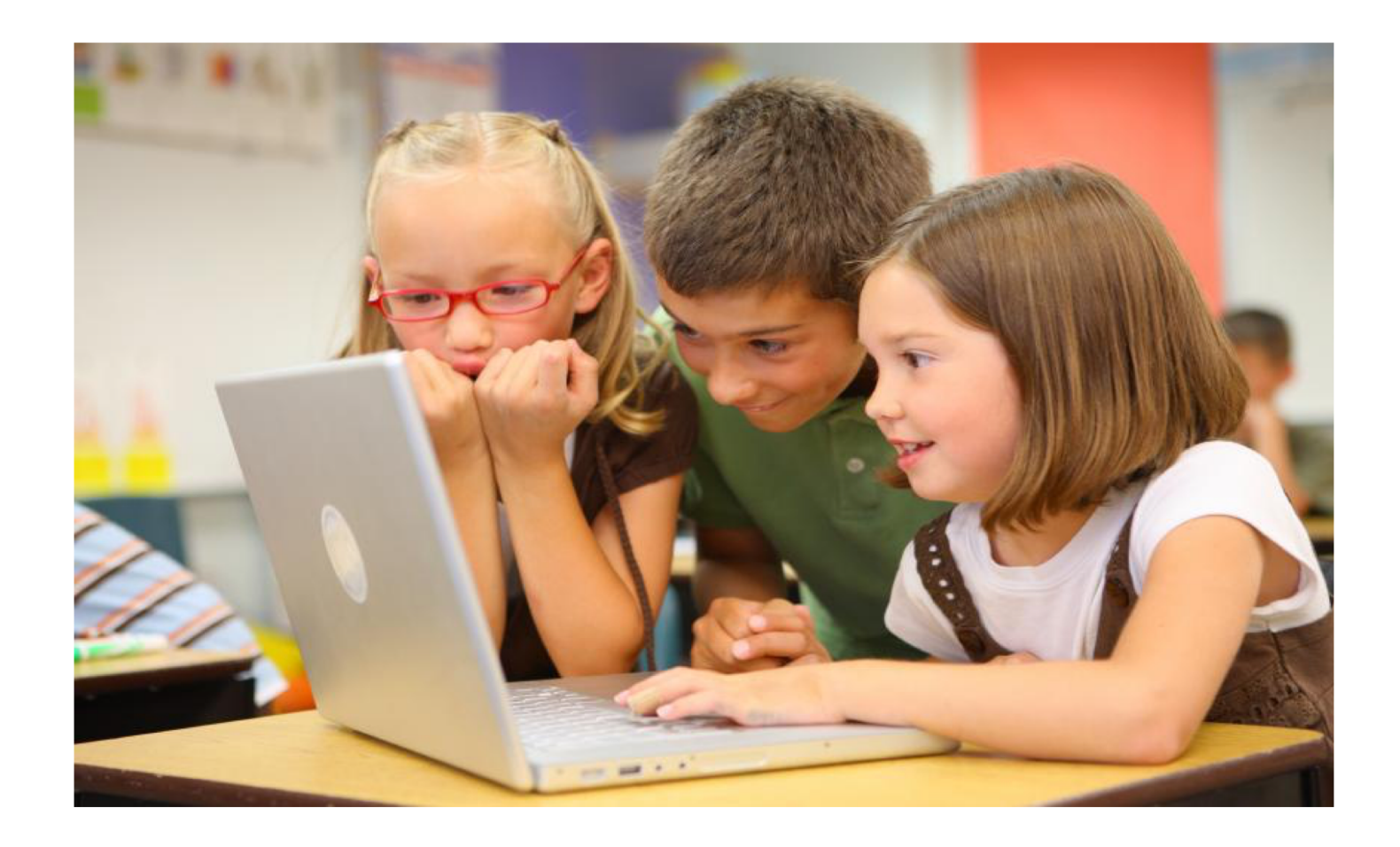

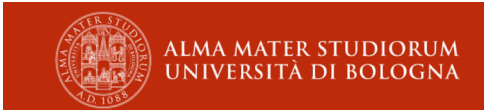

#### **Scratch**

- § Linguaggio di programmazione visuale
- **Community online ([http://scratch.mit.edu/\)](http://scratch.mit.edu/)**
- § Sviluppato dal MIT (MediaLab Lifelong Kindergarden)
- Gattino

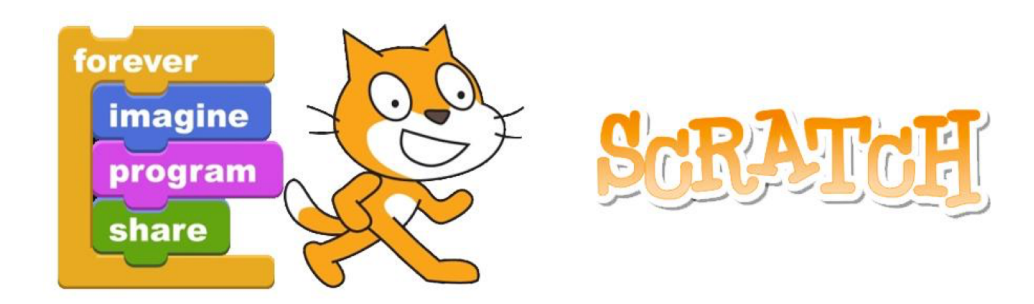

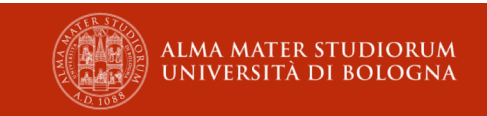

#### **Scratch**

- § Gallerie di esempi:
- § <https://scratch.mit.edu/studios/1918506/>
- § <https://scratch.mit.edu/studios/973416/>
- § <https://scratch.mit.edu/studios/421797/>

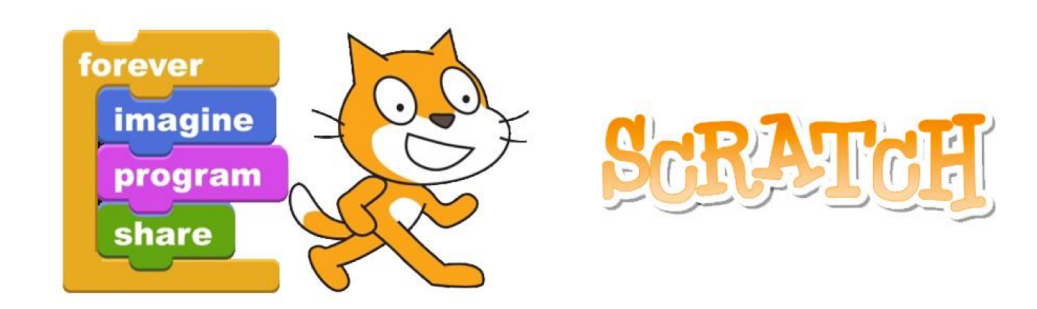

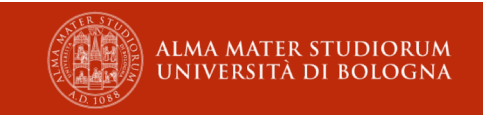

#### **Scratch**

- Altre gallerie da esplorare
	- § Fisica <http://scratch.mit.edu/studios/935036/>
	- § Matematica <http://scratch.mit.edu/studios/18026/>
	- § Strumenti Mate <http://scratch.mit.edu/studios/58358/>
	- § Scienze <https://scratch.mit.edu/studios/15003/>
	- § MESC <http://scratch.mit.edu/studios/516718/>
	- § Biologia <https://scratch.mit.edu/studios/243211/>
	- un coniugatore di verbi in Latino!!! :) <http://scratch.mit.edu/projects/3211894/>

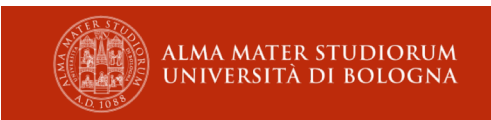

### **Come imparare?**

Diffidare dalle soluzioni preconfezionate: imparate anche voi per scoperta, per tentativi, per prove ed errori

… perché è così che imparano gli informatici!

- <https://lodi.ml/risorse/> Raccolta di link in italiano, guide per iniziare, risorse gratuite, libri
- § <https://lodi.ml/libri/> Piccola autopromozione (…)
- <https://lodi.ml/publications/> Pubblicazioni scientifiche e divulgative, alcune in italiano

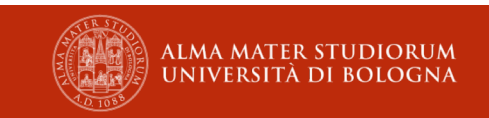

 $2-12-14$ 5 Things have learne about Programing 1. that computers are really dumb, they only do what 5 yery hard. Cyou have to be it to do has to be in the Softhat you tel 4. You can de many different hings with a compiter 5. You always have to check your work

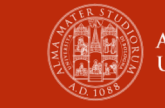

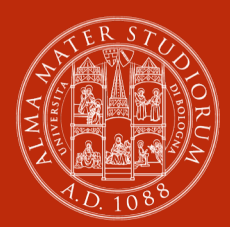

**ALMA MATER STUDIORUM** UNIVERSITÀ DI BOLOGNA

#### **Michael Lodi**

#### **Dottorando** Dipartimento di Informatica – Scienza e Ingegneria

#### **lodi.ml**

www.unibo.it